# **Kwoty ryczałtowe w ramach PO KL – krok po kroku**

Zgodnie z Wytycznymi w zakresie kwalifikowania wydatków w ramach PO KL w projektach w ramach Działania 6.3, 7.3 oraz 9.5 beneficjenci (z wyłączeniem pjb) mogą rozliczać wydatki w oparciu o kwoty ryczałtowe.

Jednocześnie należy wskazać, iż w stosunku do projektów rozliczanych na podstawie wydatków rzeczywiście poniesionych realizację projektów w oparciu o kwoty ryczałtowe cechuje szereg odstępstw, które występują na każdym etapie ich realizacji.

#### **I etap – wniosek o dofinansowanie projektu**

1. Beneficjent powinien przede wszystkim wskazać we wniosku o dofinansowanie, iż zamierza rozliczać wydatki w oparciu o kwoty ryczałtowe.

Dokonuje tego w pkt *3.3 Działania,* przy czym nie ma możliwości wskazania, iż jedynie część z zadań w ramach projektu jest rozliczana ryczałtowo, natomiast pozostałe zadania na podstawie wydatków rzeczywiście poniesionych. Beneficjent wykazuje, czy planuje rozliczać projekt jedną, czy kilkoma kwotami, przy czym kwota może być ustalona tylko na całość zadania lub kilka zadań. Natomiast wskazanie kilku zadań we wniosku nie musi oznaczać, iż na każde z tych zadań ustalona jest odrębna kwota ryczałtowa. Możliwe jest, iż beneficjent zamierza rozliczać wszystkie wydatki w projekcie w oparciu o jedną kwotę ryczałtową. Przy tak skonstruowanym wniosku, istnieje jednak duże zagrożenie, że gdy którekolwiek z zadań nie zostanie zrealizowane, beneficjent zobowiązany będzie do zwrotu całości otrzymanego dofinansowania. W związku z powyższym, jeżeli specyfika projektu na to pozwala, w szczególności w przypadku gdy w ramach projektu zakłada się realizację różnych zadań merytorycznych, beneficjent powinien wykazywać w pkt 3.3 projektu kilka kwot ryczałtowych.

Ponadto beneficjent powinien mieć na uwadze, iż koszty zarządzania projektem są kwalifikowalne proporcjonalnie do zrealizowanych przez beneficjenta zadań. Oznacza to, iż w przypadku niewykonania danego zadania (objętego kwotą ryczałtową) pomniejsza się koszty zarządzania projektem wg proporcji, w jakiej wykonano zadania merytoryczne projektu.

Kwoty ryczałtowe podlegają negocjacjom z instytucją zatwierdzającą projekt do realizacji na etapie oceny projektu. Dotyczy to nie tylko wysokości kwot ryczałtowych, ale także tego, czy zostanie ustalona jedna lub kilka kwot ryczałtowych oraz jakie zadania przypisane są do kwoty ryczałtowej (lub kwot ryczałtowych).

### *Przykład*

### **3.3 Działania**

Wszystkie zadania w ramach projektu rozliczane będą w oparciu o 2 kwoty ryczałtowe ustalone odrębne na każde z niżej wymienionych zadań, z wyłączeniem *Zarządzania projektem*, którego koszty rozliczane są proporcjonalnie w ramach 2 kwot ryczałtowych. W ramach projektu przewiduje się do realizacji następujące zadania:

- 1. Zarządzanie projektem
- 2. Utworzenie i funkcjonowanie Biura Aktywizacji Zawodowej
- 3. Organizacja 4 seminariów nt. instrumentów aktywnego poszukiwania pracy
- *2.* Dodatkowo, z uwagi na fakt, że zgodnie z *Wytycznymi w zakresie kwalifikowania wydatków w ramach PO KL* kwalifikowanie kwot ryczałtowych odbywa się na podstawie zrealizowanych zadań oraz osiągniętych wskaźników produktu konieczne jest ich precyzyjne zdefiniowanie przez beneficjenta w pkt 3.4 *Rezultaty i produkty.*

### *Przykład*

### **3.4 Rezultaty i produkty**

1) W ramach kwoty ryczałtowej na utworzenie i funkcjonowanie Biura Aktywizacji Zawodowej:

-1-

- a) liczba osób, które otrzymały wsparcie psychologa 25 osób
- b) liczba osób, które otrzymały wsparcie doradcy zawodowego 50 osób
- 2) W ramach kwoty ryczałtowej na organizację 4 seminariów nt. instrumentów aktywnego poszukiwania pracy:
	- a) liczba osób, które uczestniczyły w seminariach 200 osób.

Beneficjent powinien w pkt 3.4 wskazać przynajmniej jeden wskaźnik produktu dla każdej z kwot ryczałtowych wymienionych w pkt 3.3 wniosku. Co do zasady nie należy określać wskaźników do zadania *Zarządzanie projektem.*

Wskaźniki te stanowią minimalny próg, który uprawnia do kwalifikowania wydatków objętych daną kwotą ryczałtową, z zastrzeżeniem, że w trakcie realizacji projektu, w szczególnie uzasadnionych przypadkach, IP/IP2 może wyrazić zgodę na zmianę wartości wskaźników. Wydatki na zadanie *Zarządzanie projektem* są rozliczane proporcjonalnie w ramach kwot ryczałtowych zdefiniowanych w projekcie a tym samym są kwalifikowalne pod warunkiem wykonania pozostałych zadań objętych kwotami ryczałtowymi oraz osiągnięcia wskaźników na te zadania.

3. Beneficjent przedstawia wydatki projektu w szczegółowym budżecie projektu w podziale na zadania. Zadania ujęte w budżecie powinny korespondować z zadaniami zdefiniowanymi w pkt 3.3 wniosku o dofinansowanie.

Konstrukcja budżetu projektu rozliczanego w oparciu o kwoty ryczałtowe jest zatem oparta na takich samych zasadach jak w przypadku projektów, w których rozliczanie dokonywane jest na podstawie wydatków rzeczywiście poniesionych, w tym zasadach dotyczących wykazywania wydatków w ramach cross-financingu.

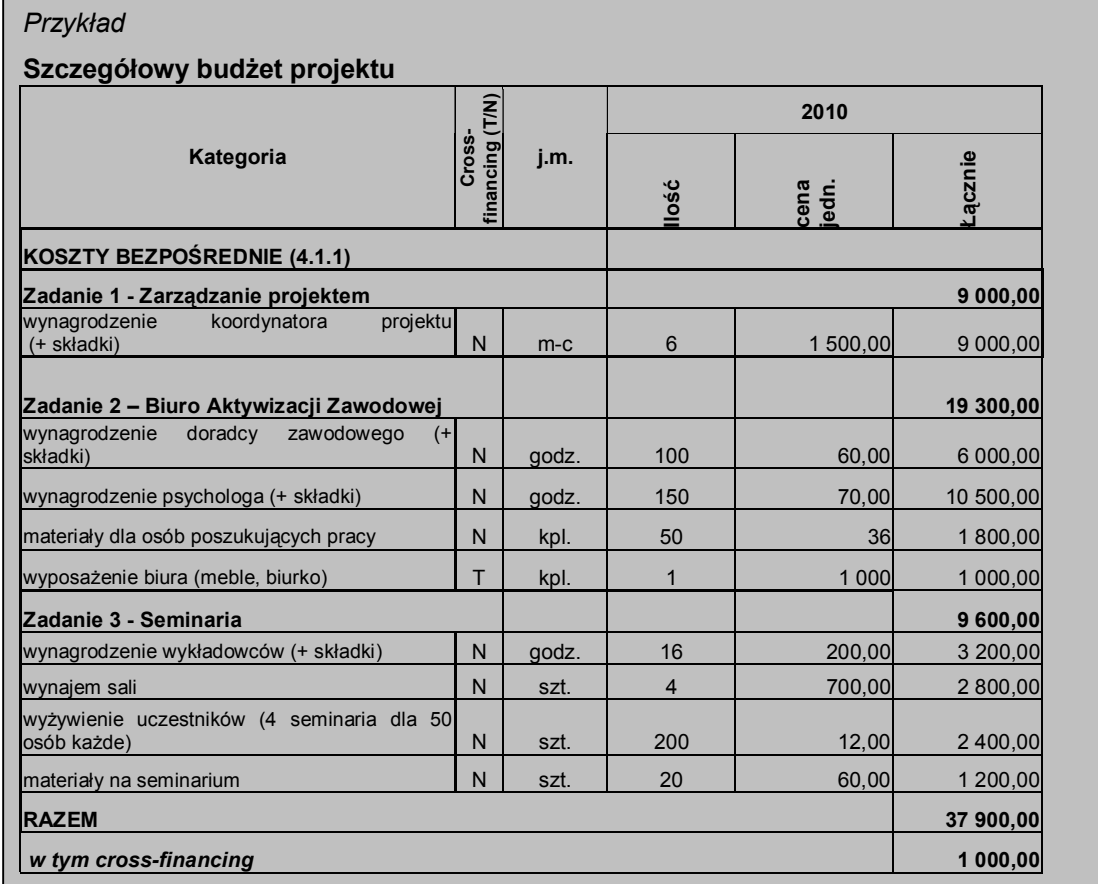

Niemniej jednak, w pkt 3.4 wniosku lub w uzasadnieniu do szczegółowego budżetu projektu trzeba podać, w jaki sposób beneficjent zamierza udowodnić realizację zadań określonych w pkt 3.3 wniosku poprzez wskazanie dokumentów, które potwierdzają wykonanie zadań. Przykładowe dokumenty to:

- lista obecności uczestników projektu na szkoleniu / spotkaniu lub innej formie wsparcia realizowanej w ramach projektu;
- dzienniki zajęć prowadzonych w projekcie;
- dokumentacja zdjęciowa;
- analizy i raporty wytworzone w ramach projektu.

Na podstawie listy ww. dokumentów wskazanych w zatwierdzonym wniosku o dofinansowanie, IP/IP2 w umowie odrębnie określi dokumenty, które beneficjent będzie załączał do wniosku o płatność na potwierdzenie wykonania zadania oraz dokumenty, które będą podlegały weryfikacji podczas kontroli na miejscu realizacji projektu.<sup>1</sup> Beneficjent nie wskazuje dokumentów potwierdzających wykonanie zadania *Zarządzanie projektem.* Koszty zarządzania projektem są bowiem kwalifikowalne proporcjonalnie do zrealizowanych przez beneficjenta zadań objętych kwotami ryczałtowymi i nie ma konieczności odrębnego dokumentowania tych kosztów.

Dokumenty powinny wskazywać nie tylko na ilościowe wykonanie zadania (czyli realizację wskaźnika produktu, np. poprzez listę obecności na seminarium), ale też potwierdzać jakość tych zadań (np. poprzez ankietę wypełnioną przez uczestników seminarium), przy czym rażąco niska jakość wykonanych zadań (w szczególności niezgodna ze standardem wskazanym we wniosku o dofinansowanie projektu) może powodować uznanie wydatków za niekwalifikowalne.

Dokumenty wymienione we wniosku podlegają negocjacjom z instytucją zatwierdzającą projekt do realizacji na etapie oceny projektu.

#### *Przykład*

#### **Uzasadnienie:**

Jako potwierdzenie wykonania zadań w ramach projektu przewiduje się:

- 1. Biuro Aktywizacji Zawodowej
- lista obecności z zajęć z doradcą zawodowym oraz psychologiem
- dokumentacja zdjęciowa
- 2. Seminaria

 $\overline{a}$ 

- lista obecności wraz z potwierdzeniem otrzymania materiałów i odbioru posiłku
- dokumentacja zdjęciowa
- egzemplarz materiałów
- ankiety wypełnione przez uczestników
- 4. Beneficjent, który zdecyduje się rozliczać wydatki w oparciu o kwoty ryczałtowe, nie ma możliwości zmiany w trakcie realizacji projektu sposobu rozliczania wydatków na rzeczywiście poniesione. Dotyczy to również przesunięć pomiędzy zadaniami oraz zwiększenia wartości kwot ryczałtowych. Natomiast dopuszcza się inne zmiany w projekcie za zgodą IP/IP2. W szczególności dotyczyć mogą one zmiany okresu i harmonogramu realizacji projektu.
- 5. Beneficjent, który zdecyduje się rozliczać wydatki w oparciu o kwoty ryczałtowe, ma możliwość rozliczania kosztów pośrednich zarówno za pomocą ryczałtu, jak i na podstawie faktycznie ponoszonych wydatków (o ile nie jest to projekt pjb). Jednocześnie, w powyższym przypadku, Instytucja Zarządzająca Programem Operacyjnym Kapitał Ludzki zaleca ryczałtowe rozliczanie przez takiego beneficjenta kosztów pośrednich.

#### **II etap – umowa o dofinansowanie projektu**

Wzór umowy o dofinansowanie projektu rozliczanego ryczałtowo stanowi załącznik do niniejszego dokumentu.

Poniżej przedstawiono przykład wyliczenia kwot ryczałtowych w oparciu o dane projektu opisanego w części I niniejszego dokumentu.

<sup>1</sup> Podczas kontroli na miejscu weryfikowane będą w szczególności dokumenty, których przekazanie wraz z wnioskiem o płatność nie będzie możliwe lub znacznie utrudnione (np. przedmioty zakupione lub wytworzone w ramach projektu). Możliwa jest sytuacja, w której wszystkie dokumenty będą załączane do wniosku o płatność.

#### *Przykład*

**Wyliczenie wartości kwot ryczałtowych** (proporcjonalne uwzględnienie wartości Zadania 1 - *Zarządzanie projektem*)

1. Beneficjent wylicza wartość kwoty ryczałtowej za wykonanie Zadania 2 - *Biuro Aktywizacji Zawodow*ej poprzez zsumowanie:

- a. wartości Zadania 2 *Biuro Aktywizacji Zawodow*ej (19 300,00 zł) oraz
- b. proporcjonalnej wartości Zadania 1 *Zarządzanie projektem* wyliczonej jako iloczyn wartości Zadania 1 - *Zarządzanie projektem* oraz udziału wartości danego zadania merytorycznego w całkowitej wartości wszystkich zadań merytorycznych w projekcie, tj. wszystkich zadań poza Zadaniem 1 - *Zarządzanie projektem*:

9 000,00 zł x [19 300,00 zł / (19 300,00 zł + 9 600,00 zł)] x 100 % = 9 000,00 zł x [19 300,00 zł / 28 900,00 zł] x 100 % = 9 000,00 zł x **66,78 %** = 6 010,38 zł

Całkowita wartość kwoty ryczałtowej za wykonanie Zadania 2 - *Biuro Aktywizacji Zawodowej* to **25 310,38 zł.**

2. Analogicznie beneficjent wylicza wartość kwoty ryczałtowej za wykonanie Zadania 3 - *Seminaria* poprzez zsumowanie:

- c. wartości Zadania 3 *Seminaria* (9 600,00 zł) oraz
- d. proporcjonalnej wartości Zadania 1 *Zarządzanie projektem* (2 989,62):

9 000,00 zł x [9 600,00 zł / (19 300,00 zł + 9 600,00 zł)] x 100 % = 9 000,00 zł x [9 600,00 zł / 28 900,00 zł] x 100 % = 9 000,00 zł x **33,22 %** = 2 989,62 zł

Całkowita wartość kwoty ryczałtowej za wykonanie Zadania 3 – *Seminaria* to **12 589,62 zł.**

Dodatkowo, poniżej przedstawiono przykłady wypełnienia umowy w zakresie kwot ryczałtowych w oparciu o ww. dane.

#### *Przykład*

## **Kwoty ryczałtowe**

- § 7.
- 1. Beneficjent rozlicza wydatki w ramach projektu w oparciu o kwoty ryczałtowe:
	- 1) za wykonanie zadania *Biuro Aktywizacji Zawodowej* przyznaje się kwotę ryczałtową 25 310,38 zł;
	- 2) za wykonanie zadania *Seminaria* przyznaje się kwotę ryczałtową 12 589,62 zł.
- 2. Na wydatki związane z cross-financingiem przyznaje się kwotę:
	- 1) 1 000 zł w ramach kwoty ryczałtowej, o której mowa w ust. 1 pkt 1.
- 3. Dokumentami potwierdzającymi wykonanie:
	- 3) kwoty ryczałtowej, o której mowa w ust. 1 pkt 1 są:
		- a) załączane do wniosku o płatność: lista obecności z zajęć z doradcą zawodowym oraz psychologiem,
		- b) dostępne podczas kontroli na miejscu: dokumentacja zdjęciowa;
	- 4) kwoty ryczałtowej, o której mowa w ust. 1 pkt 2 są:
		- a) załączane do wniosku o płatność: lista obecności wraz z potwierdzeniem otrzymania materiałów i odbioru posiłku,
		- b) dostępne podczas kontroli na miejscu: dokumentacja zdjęciowa, egzemplarz materiałów, ankiety uczestników seminariów.
- 2. W związku z kwotami ryczałtowymi, o których mowa w ust. 1 Beneficjent zobowiązuje się osiągnąć co najmniej następujące wskaźniki:
	- 1) w ramach kwoty ryczałtowej, o której mowa w ust. 1 pkt 1*:*
		- a) liczba osób, które otrzymały wsparcie psychologa 25 osób,
		- b) liczba osób, które otrzymały wsparcie doradcy zawodowego 50 osób;
	- 2) w ramach kwoty ryczałtowej, o której mowa w ust. 1 pkt 2*:*
		- a) liczba osób, które uczestniczyły w seminariach 200 osób.

#### **III etap – rozliczanie wydatków**

Beneficjent rozlicza wydatki we wnioskach o płatność przedkładanych zgodnie z harmonogramem płatności załączonym do umowy, przy czym rozliczenie wydatków następuje po wykonaniu całości zadania objętego kwotą ryczałtową.

Beneficjent wypełnia pkt 4\_*Postęp finansowy realizacji projektu* na podstawie zrealizowanych przez niego zadań objętych kwotami ryczałtowymi. Zatem wykazana przez niego wartość wydatku kwalifikowalnego w kolumnie 3 *Wydatki poniesione w okresie rozliczeniowym* powinna być zgodna z kolumną 2 *Wydatki określone we wniosku o dofinansowanie projektu.*

Informacja nt. postępu rzeczowego zadań, które beneficjent ujął w pkt 4 powinna zostać zawarta w pkt 5\_*Postęp rzeczowy realizacji projektu* wniosku o płatność. W tym punkcie beneficjent powinien opisać działania jakie podjął w toku realizacji zadań oraz wymienić dokumenty, które stanowią dowód wykonania zadań objętych wnioskiem o płatność, zgodnie z informacją w tym zakresie zawartą w umowie o dofinansowanie projektu. Jednocześnie dokumenty te beneficjent załącza do wniosku o płatność. Niemniej jednak, w przypadku dalszych wątpliwości IP/IP2 co do wykonanych zadań IP/IP2 może żądać od beneficjenta przedłożenia dodatkowych wyjaśnień lub dokumentów wskazanych w umowie jako potwierdzające wykonanie zadań oraz dostępne podczas kontroli projektu. W szczególności dotyczy to dokumentów potwierdzających jakość i efektywność wykonanych zadań, co również może mieć wpływ na ocenę kwalifikowalności wydatków w projekcie.

Dodatkowo w pkt 5 beneficient powinien zawrzeć informacie o osiągniętych wskaźnikach w ramach zrealizowanych zadań. IP/IP2 weryfikuje w oparciu o ww. informację oraz załączone do wniosku o płatność dokumenty czy zadanie zostało prawidłowo zrealizowane i na tej podstawie podejmuje decyzję o kwalifikowaniu kwoty ryczałtowej.

#### *Przykład*

Beneficjent zrealizował w projekcie następujące działania:

- 1) utworzenie i funkcjonowanie Biura Aktywizacji Zawodowej
- w tym liczba osób, które otrzymały wsparcie psychologa 10
- w tym liczba osób, które otrzymały wsparcie doradcy zawodowego 30
- 2) organizacja 4 seminariów nt. instrumentów aktywnego poszukiwania pracy
- łączna liczba osób, które uczestniczyły w seminariach 200.

Na podstawie powyższego przykładu uznano beneficjentowi za kwalifikowalne koszty realizacji kwoty ryczałtowej *Seminaria (12 589,62 zł)* – pkt 2 powyżej. Jednocześnie ze względu na nieosiągnięcie minimalnego poziomu wskaźników wskazanych w umowie o dofinansowanie w ramach Zadania 2 - *Biuro Aktywizacji Zawodowej* koszty objęte kwotą ryczałtową w wysokości 25 310,38 zł zostały uznane za niekwalifikowalne – pkt 1 powyżej.

Poniżej przedstawiono przykład rozliczania kwoty ryczałtowej, w ramach której występują wydatki związane z cross-financingiem.

### *Przykład*

Gdyby Beneficjent zrealizował w projekcie następujące działania:

- 1) utworzenie i funkcjonowanie Biura Aktywizacji Zawodowej
- w tym liczba osób, które otrzymały wsparcie psychologa 30
- w tym liczba osób, które otrzymały wsparcie doradcy zawodowego 50
- 2) organizacja 4 seminariów nt. instrumentów aktywnego poszukiwania pracy łączna liczba osób, które uczestniczyły w seminariach – 185,

uznanoby za kwalifikowalne koszty realizacji kwoty ryczałtowej dotyczącej Zadania 2 - *Biuro Aktywizacji Zawodowej (25 310,38 zł)* – pkt 1 powyżej. Jednocześnie ze względu na nieosiągnięcie minimalnego poziomu wskaźników wskazanych w umowie o dofinansowanie w ramach Zadania 3 - *Seminaria* koszty objęte kwotą ryczałtową w wysokości 12 589,62 zł zostałyby uznane za niekwalifikowalne – pkt 2 powyżej.

#### *Przykład – ciąg dalszy*

W ramach kwoty ryczałtowej Biuro Aktywizacji Zawodowej we wniosku o dofinansowanie w szczegółowym budżecie oraz w umowie o dofinansowanie wykazano wydatki związane z cross-financingiem w kwocie 1 000,00 zł. W przypadku kwalifikowania ww. kwoty za poniesiony uznawany jest ww. wydatek dotyczący cross-financingu. Jednocześnie, w powyższym przypadku beneficjent nie ma obowiązku jakiegokolwiek dodatkowego potwierdzenia poniesienia wydatku w ramach cross-financingu (koszt wyposażenia biura w wysokości 1 000,00 zł), gdyż wydatek ten zawiera się w kwocie ryczałtowej, uznanej za kwalifikowalną na podstawie dokumentów potwierdzających osiągnięcie przez beneficjenta założonych wskaźników rezultatów i produktów.

Z uwagi na niską wartość projektów inicjatyw oddolnych, zakłada się, iż co do zasady środki na ich finansowanie przekazywane będą 1 transzą zaliczki na podstawie umowy. W związku z powyższym, beneficjent nie wnioskuje o płatności kolejnych transz na podstawie wniosków o płatność, składanych, zgodnie z *Zasadami finansowania PO KL*, nie rzadziej niż raz na trzy miesiące. Tym samym nie wypełnia on pola 2\_(10) *Wnioskowana kwota (PLN)* ani też kolumny *Planowana kwota wnioskowana (PLN)* w pkt 10\_*Harmonogram płatności na kolejne okresy rozliczeniowe.* Niemniej jednak, IP/IP2 może przyjąć, iż dofinansowanie będzie przekazywane w kilku transzach. Dotyczy to w szczególności sytuacji, gdy projekt realizowany jest na przełomie lat budżetowych i nie jest wskazane przekazywanie środków, które nie zostaną wykorzystane do końca danego roku budżetowego. W takim przypadku pkt 2\_(10) oraz pkt 10 wniosku o płatność należy wypełnić zgodnie z harmonogramem płatności załączonym do umowy<sup>2</sup>.

Ponadto, na zasadach ogólnych, zgodnie z *Zasadami finansowania PO KL*, do składanych przez beneficjenta tzw. cząstkowych wniosków o płatność nie stosuje się przepisów art. 189 ust. 3 UFP. Wspomniany przepis będzie jednak miał zastosowanie w stosunku do końcowego wniosku o płatność. Tym samym, w przypadku nierozliczenia w ramach projektu poprzez wykazanie we wnioskach o płatność kwoty co najmniej 70% otrzymanego dofinansowania lub niezłożenia końcowego wniosku o płatność w terminie określonym przez beneficjenta w zaakceptowanym harmonogramie płatności, od środków pozostałych do rozliczenia naliczane będą odsetki jak dla zaległości podatkowych, liczone od dnia przekazania środków do dnia złożenia wniosku o płatność rozliczającego dany wydatek.

Ponieważ beneficjent rozlicza wydatki w oparciu o kwoty ryczałtowe nie jest zobowiązany do prowadzenia wyodrębnionej ewidencji księgowej projektu, ani też gromadzenia faktur i innych dokumentów księgowych potwierdzających poniesione przez niego wydatki. W związku z powyższym, beneficjent nie załącza do wniosku o płatność załącznika nr 1 lub też wydruku z wyodrębnionej ewidencji księgowej projektu. Dodatkowo, nie jest zobowiązany do załączania wyciągów bankowych potwierdzających poniesione wydatki. Niemniej jednak, beneficjent załącza do wniosku o płatność dokumenty potwierdzające wykonanie zadań zgodnie z umową o dofinansowanie projektu oraz ich zestawienie.

W zakresie pozostałych pól sporządzanie i weryfikacja wniosku o płatność przebiega na zasadach analogicznych jak w przypadku pozostałych projektów PO KL.

### **IV etap – kontrola projektu**

Projekty inicjatyw oddolnych rozliczane na podstawie kwot ryczałtowych mogą podlegać kontroli zarówno w trakcie jak też po zakończeniu realizacji projektu. Tym niemniej, z uwagi na ryczałtowe rozliczanie wydatków, podczas kontroli na miejscu nie jest weryfikowana dokumentacja księgowa projektu, ani też wyodrębniona ewidencja księgowa projektu. Weryfikacji podlega natomiast dokumentacja wskazana w umowie o dofinansowanie projektu.

<sup>&</sup>lt;u>2</u><br><sup>2</sup> Ponadto należy mieć na uwadze, iż w takiej sytuacji konieczne jest dokonanie odpowiednich zmian w umowie o dofinansowanie.